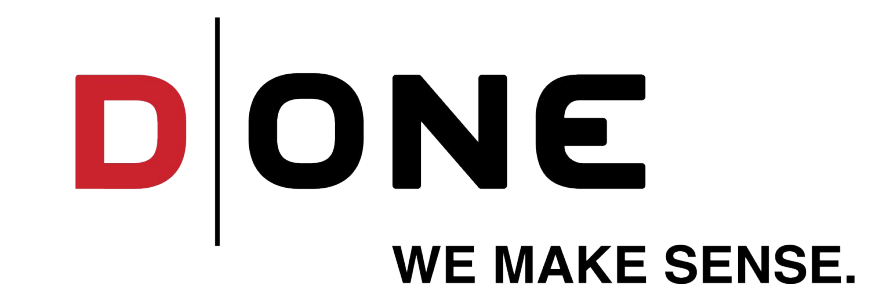

#### **DATA DRIVEN VALUE CREATION**

DATA SCIENCE & ANALYTICS | DATA MANAGEMENT | VISUALIZATION & DATA EXPERIENCE

D ONE, Sihlfeldstrasse 58, 8003 Zürich, d-one.ai

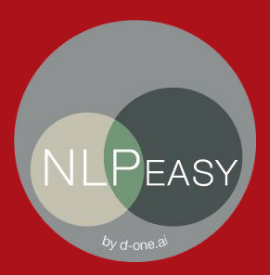

# **NLPeasy**

#### a Workflow to Analyse, Enrich, and Explore Textual Data

Dr. Philipp Thomann D ONE | NLP Expert Group 24. July 2020

# NLP - Challenge for "normal" Data Scientists?

NLP is harder than "standard" data science

- higher dimensional  $\equiv$
- specialised pre-processing needed  $\blacksquare$
- NLP experts often assume the data is mainly text and maybe some "metadata"  $\blacksquare$

What stands in the way of just trying exploration?

- Methods and models have reputation of being hard to use  $\equiv$
- Data Scientist's toolbox is cumbersome for textual data:  $\equiv$ 
	- ggplot, seaborn: How do you visualise text there?
	- Power BI, Tableau: How do you explore textual data in dashboarding tools?
	- {My-/Postgre} SQL {-ite, Server}: Does my DB system have good functions for textual data?

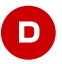

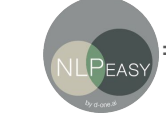

⇒ search interface in Flasticsearch/Kibana

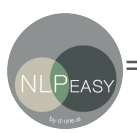

 $\Rightarrow$  easy plugins for spacy, ...

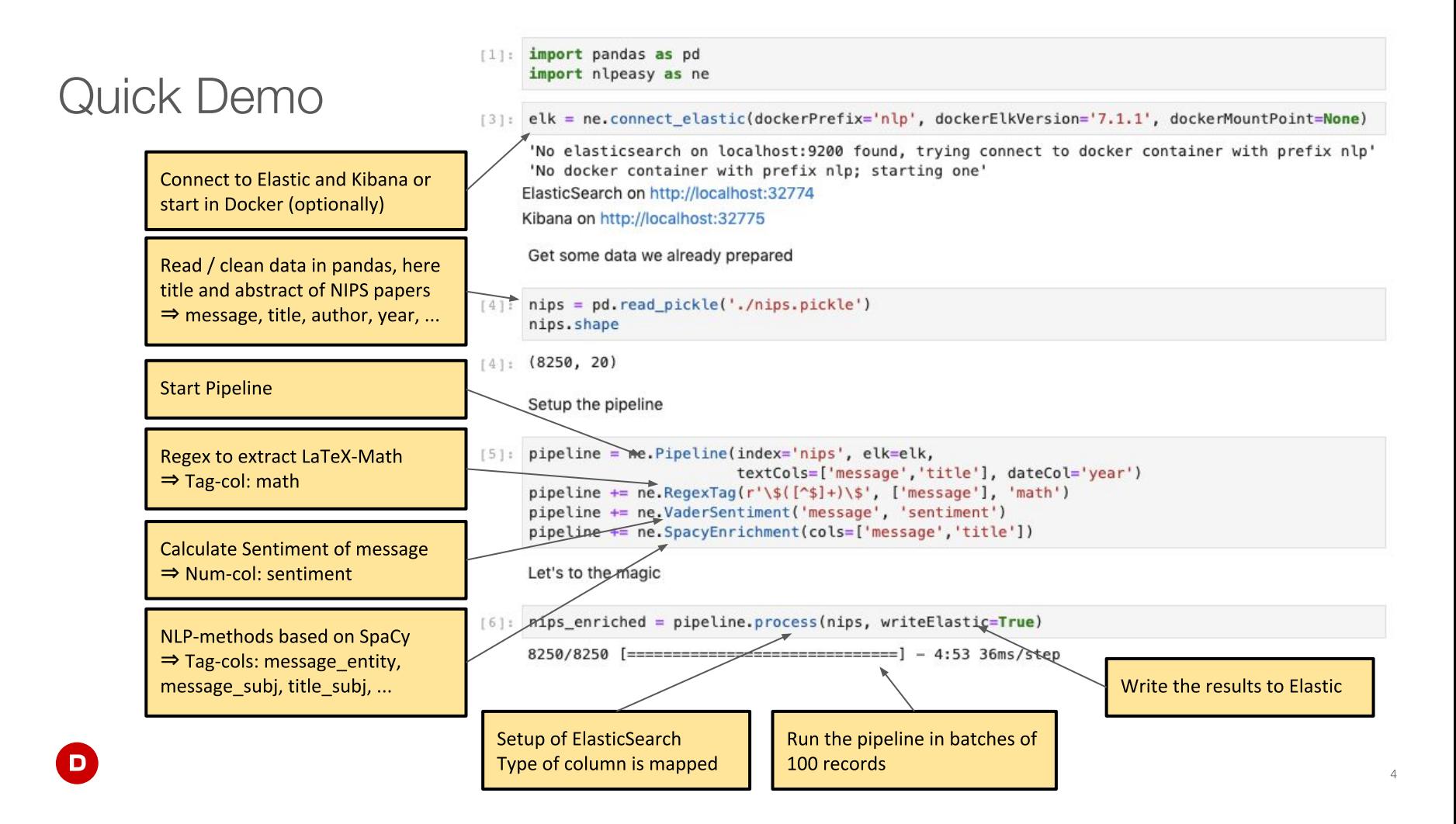

## **Automatic Dashboard Generation**

Based on the column types different visuals are created, all integrated into a dashboard:

[7]: pipeline.create kibana dashboard()

nips: adding index-pattern nips: setting default index-pattern nips: adding searchnips: adding visualisation for year nips: adding visualisation for math nips: adding visualisation for message\_ents nips: adding visualisation for message\_subj nips: adding visualisation for message verb nips: adding visualisation for title ents nips: adding visualisation for title\_subj nips: adding visualisation for title\_verb nips: adding visualisation for message nips: adding visualisation for title nips: adding visualisation for sentiment nips: adding dashboard nips: setting time defaults

> The generated visualisations can easily be changed in the Kibana UI.

Soon: Also auto-visualisations for Networks and GeoLocation (as in examples)

Clone Edit C Auto-refresh & @ December 1st 1988 00:00:00 000 to December 1st 2018 00:00:00.000 nard / Injost Dashboard .<br>kibana rch., (e.g. status: 200 AND ever  $C<sub>interior</sub>$   $\boxed{Q}$ dd a filter -*Administrat*  $1 - 50$  of 881  $\leftarrow$  > Timelion Time siste. Dev Tool December 1st 2017. 01:00:00 000 Abstraction and realization are bilateral processes that are key in deriving intelligence and creativity. In many domains, the two processes are approached throug **Drohabilie**  $\sim$ tempticulary high-laval principles that sevent invariances within similar ver diverse examples. Under a probabilistic setting for discrete input spaces, we focus on the rule. tic Dula enably the comparison of the comparison of the comparison of the state of the comparison of the comparison of the comparison of the comparison of the comparison of the comparison of the comparison of the comparison of the **Dealizatio** ven, but instead ask for proactively selecting reasonable rules to realize. This goal is demanding in practice, since the initial rule set may not always be consistent and thus n and elligent compromises are needed. We formulate both rule realization and selection as two strongly connected components within a single and symmetric bi-convex Selection December 1st 2017 01:00:00 000 Hypergraph partitioning is an important problem in machine learning, computer vision and network analytics. A widely used method for hypergraph partitioning relies on Inhomoge minimizing a normalized sum of the costs of partitioning hyperedges across clusters. Algorithmic solutions based on this approach assume that different partitions of a nenus incomponent of the same cost. However, this assumption fails to leverage the fact that different subsets of vertices within the same hyperedge may have different structural Hypergra procrame. We hence propose a new hypergraph clustering technique, termed inhomogeneous hypergraph partitioning, which assigns different costs to different unaradge rute. We now a that inhomogeneous nartitioning readures a quadratic approximation to the ontimal solution if the inhomogeneous costs satisfy subv .<br>Clustering > December 1st 2017 01:00:00 000 We consider the Hypothesis Transfer Learning (HTL) problem where one incorporates a hypothesis trained on the source domain into the lear lips) message subi [nips] message\_vert [nips] title\_ents  $8$  8 8 8 8 8 8 sinel title cub Ininel title verb nincl massage paper algorithm mad<br>| poli<br>| Algorithme<br>| Algorithme<br>| Cluster<br>| Clusteric Garactic<br>| Garactic Garactic problem show which result

5

Count - message: Descendir

## **Restaurant similarity**

- Based only on similarity  $\mathcal{L}_{\mathcal{A}}$ of reviews
- Clusters detect review  $\mathcal{L}^{\text{max}}$ similarity for
	- vegetarian places
	- beer halls
	- ethnic food
	- decor

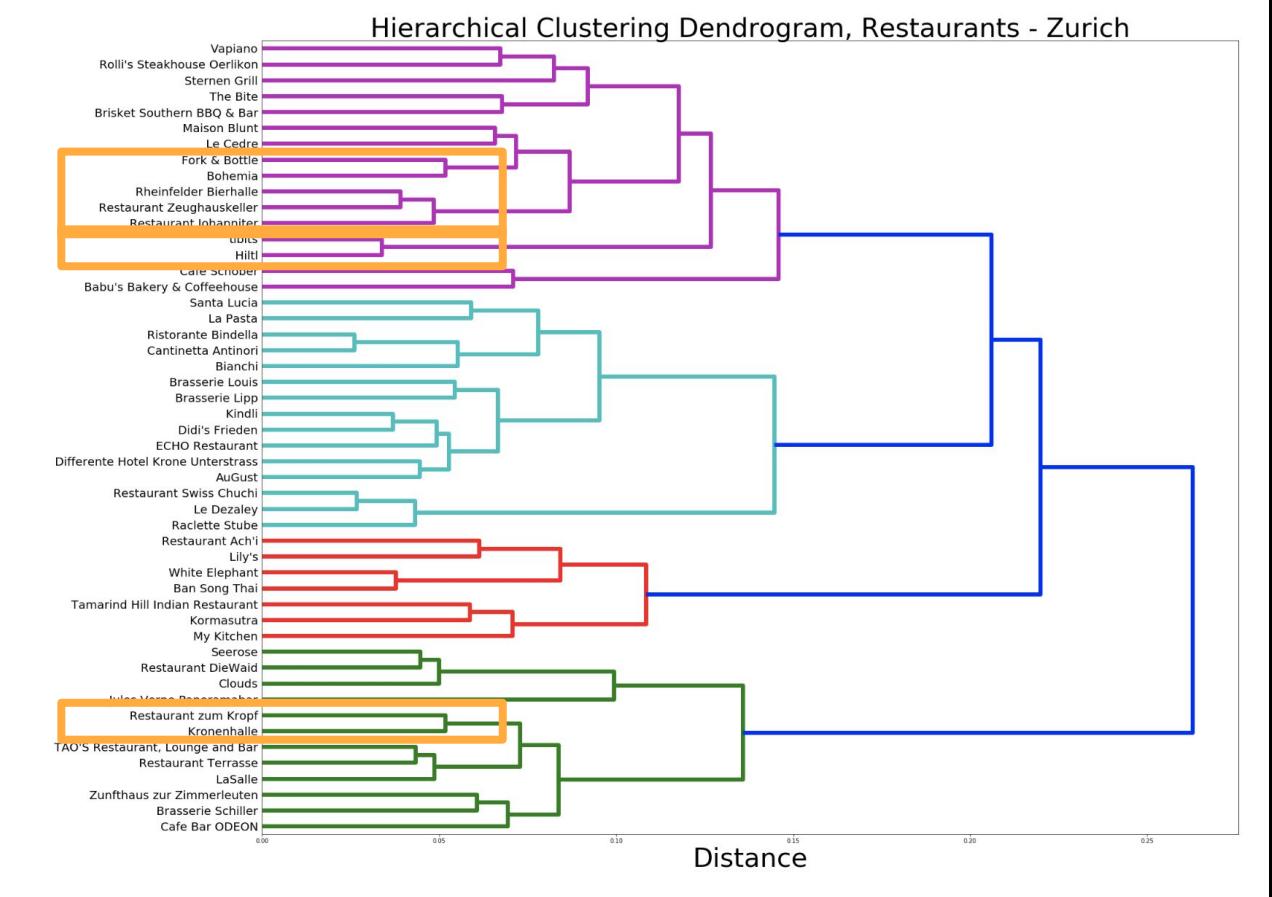

#### Average sentiment score of restaurant reviews

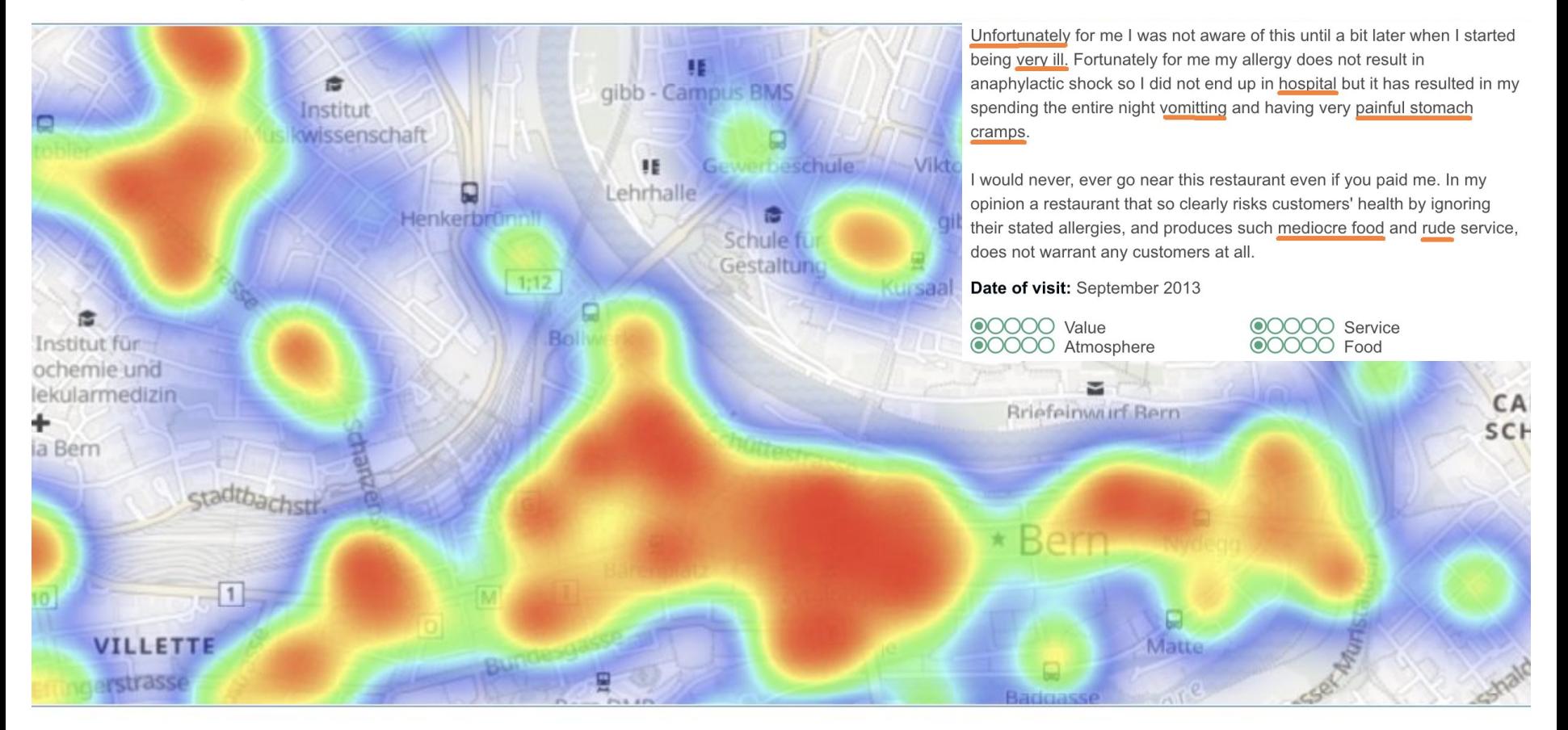

#### Insideparadeplatz.ch - what is it and what does it stand for?

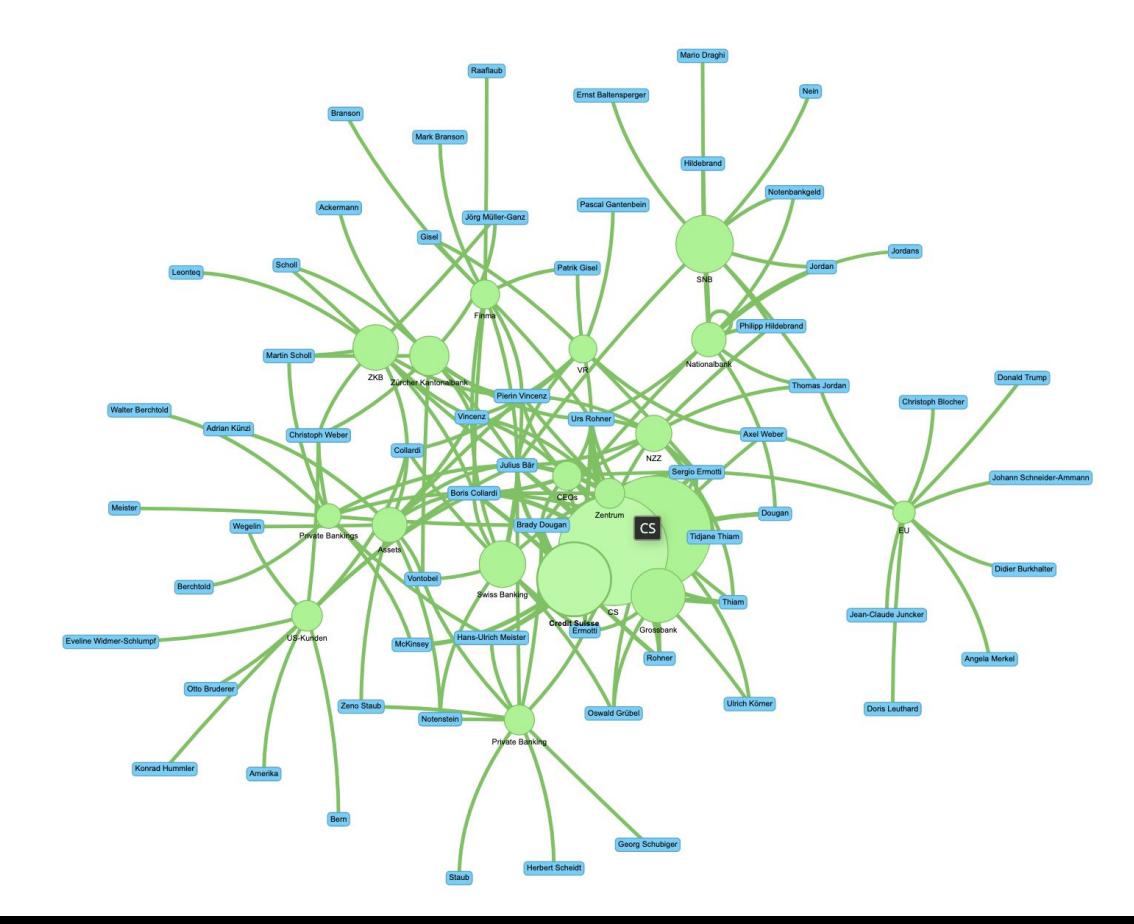

### **Thanks**

- NLPeasy is OpenSource ■
	- <https://github.com/d-one/NLPeasy>
	- PRs welcome ;-) ■
	- https://mybinder.org/v2/gh/d-one/NLPeasy/master?urlpath=lab **B** launch binder ■
	- Tutorial: https://github.com/d-one/NLPeasy-workshop

**8** launch binder

- Package still in development! Likely upcoming features ■
	- Adding more Stage-Plugins (BERT, Cleaning, ...)
	- Support for incremental working (e.g. train on vecs and upload them to ElasticSearch) ■
	- Support for other DBs (Solr, SQLite, Postgres), dashboard generation into dash?
	- MyBinder examples: N(eur)IPS, Enron, OKcupid, Git-Commits, tripadvisor(?), ■ insideparadeplatz(?), ...
- If you're interested in NLP or other projects, contact me ■
	- ■at philipp.thomann@d-one.ai

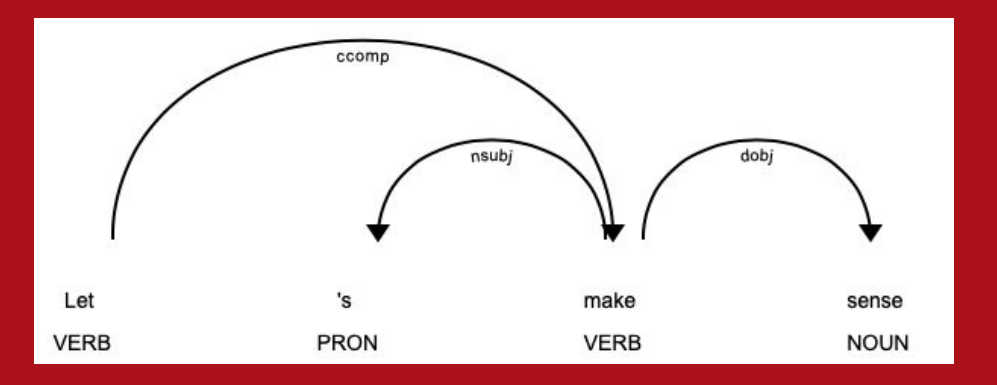

# LET'S MAKE SENSE

Philipp Thomann philipp.thomann@d-one.ai

+41 44 435 10 24

**D ONE Solutions AG** Sihlfeldstrasse 58 CH-8003 Zürich

### **NLPeasy**

Workflow that enables

- painless integration of many well-known NLP tools ■
- into a powerful workflow ■
- for quick exploration and more

Features:

- **Pandas** based pipeline that enables easy use of
	- **Regex-based Tagging**
	- **SpaCy-based NLP-methods:** Named Entity Recognition, Syntax Analysis
	- **Vader** SentimentAnalysis (en)
	- Support for Scraping using **BeautifulSoup** ■
	- ... all you want to add ■
- Write results to ElasticSearch
	- Set good default config ("mappings") ■
	- Simple start of Elastic/Kibana servers in Docker if needed
	- Automatic Kibana Dashboard generation
- Apache License 2.0, [https://github.com/d-one/NLPeasy](https://github.com/d-one/nlpeasy)
	- pip install nlpeasy

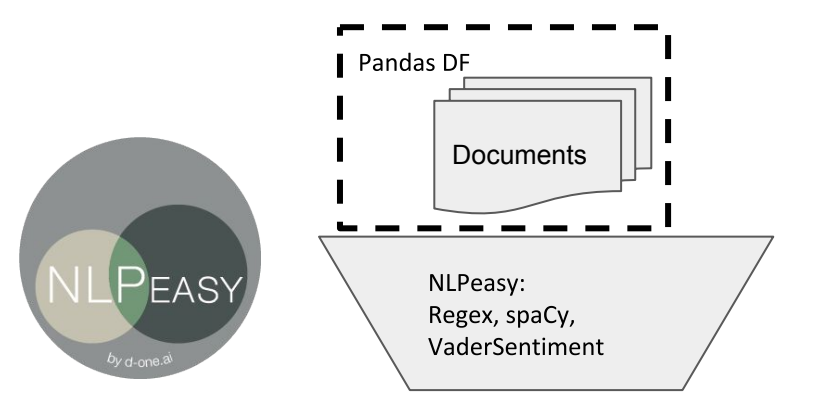

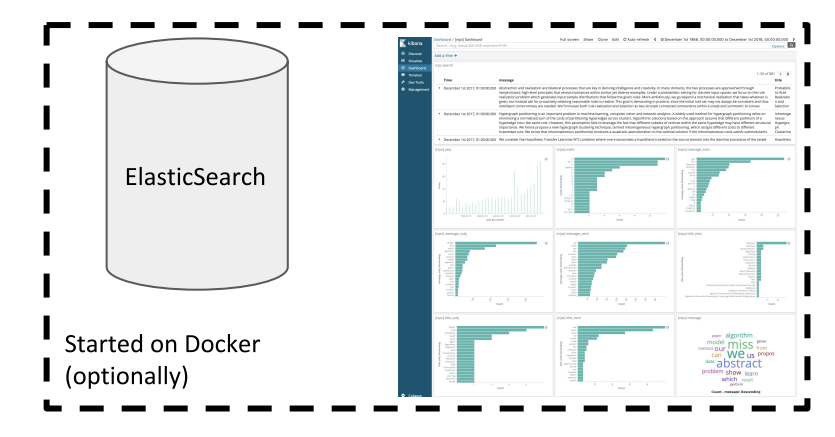

 $11$ 

# Why another pipelines package?

NLPeasy has a (simple) ontology of data-types:

- tag: list of str
- text: strings to be fed into NLP
- numeric, e.g. sentiment, counts
- date useful for Kibana
- geo location

NLPeasy stages add columns with the correct type and the automatic dashboard generation has decent defaults per data-type.

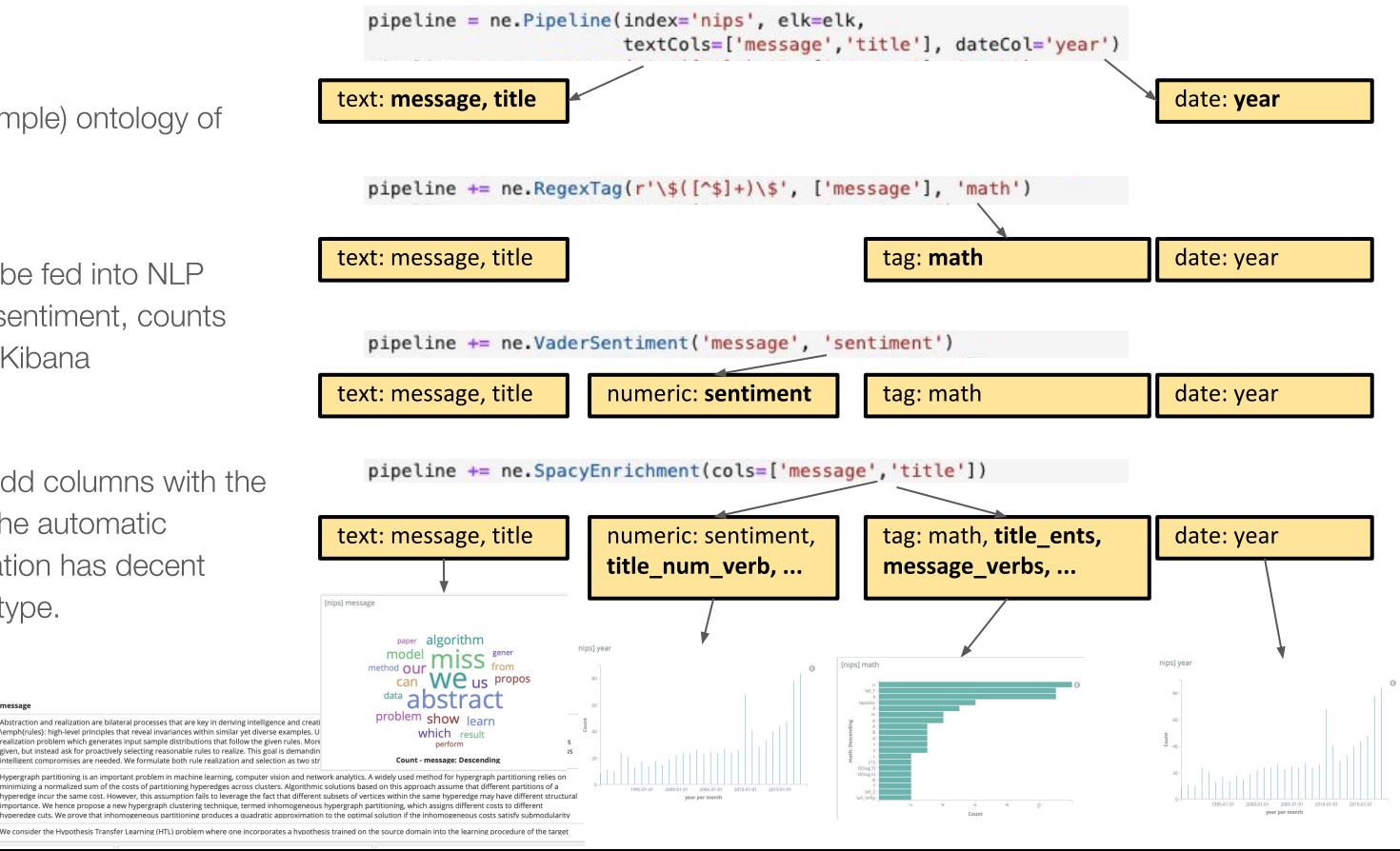

.<br>Abstraction and realization are bilateral processes that are key in deriving intelligence and crea emph(rules): high-level principles that reveal invariances within similar vet diverse examples. L realization problem which generates input sample distributions that follow the given rules. More given, but instead ask for proactively selecting reasonable rules to realize. This goal is demandin noromises are needed. We formulate both rule realization and selection as two str

malized sum of the costs of nartitioning hyperedges arross clusters. Algorithmic solutions based on this approach assume that different partitions of a hyperedge incur the same cost. However, this assumption fails to leverage the fact that different subsets of vertices within the same hyperedge may have different structure e bence propose a new hypergraph clustering technique, termed inhomogeneous hypergraph partitioning, which assigns different costs to different prenegus partitioning produces a quadratic anni